# **jogar truco online apostado**

- 1. jogar truco online apostado
- 2. jogar truco online apostado :unibet cl
- 3. jogar truco online apostado :qual o aplicativo de aposta de futebol

# **jogar truco online apostado**

#### Resumo:

**jogar truco online apostado : Seu destino de apostas está em mka.arq.br! Inscreva-se agora para desbloquear recompensas incríveis e entretenimento sem fim!**  contente:

## **jogar truco online apostado**

#### **jogar truco online apostado**

As apostas fáceis em jogar truco online apostado futebol são aquelas em jogar truco online apostado que você faz uma única aposta em jogar truco online apostado um único evento esportivo. Por exemplo, você pode fazer uma aposta simples em jogar truco online apostado quem vencerá uma partida, qual time marcará primeiro ou qual jogador marcará um gol. Esses tipos de apostas são relativamente fáceis de entender e oferecem boas chances de vitória.

Se você é novo em jogar truco online apostado apostas esportivas, é importante começar com apostas fáceis. Isso lhe dará a chance de aprender as cordas e se familiarizar com o processo de apostas. Depois de ter alguma experiência, você pode começar a explorar mercados de apostas mais complexos.

Aqui estão algumas dicas para apostar em jogar truco online apostado futebol:

- Faça jogar truco online apostado pesquisa. Antes de fazer qualquer aposta, certifique-se de ter pesquisado os times e jogadores envolvidos. Isso lhe dará uma melhor compreensão das chances de vitória de cada equipe.
- Gerencie seu dinheiro. É importante definir um orçamento para apostas e cumpri-lo. Nunca aposte mais do que você pode perder.
- Não persiga perdas. Se você perder algumas apostas, não tente recuperá-las apostando mais dinheiro. Isso só levará a mais perdas.
- Divirta-se. Apostar em jogar truco online apostado esportes deve ser divertido. Se você não está se divertindo, não vale a pena apostar.

### **Perguntas frequentes**

Quais são os melhores mercados de apostas para iniciantes?

Os melhores mercados de apostas para iniciantes são aqueles que são fáceis de entender e oferecem boas chances de vitória. Alguns exemplos incluem apostas no vencedor da partida, qual time marcará primeiro e qual jogador marcará um gol.

Quanto dinheiro devo apostar?

É importante definir um orçamento para apostas e cumpri-lo. Nunca aposte mais do que você pode perder.

O que devo fazer se perder algumas apostas?

Se você perder algumas apostas, não tente recuperá-las apostando mais dinheiro. Isso só levará a mais perdas.

## **jogar truco online apostado**

No Japão, a comunicação móvel é uma parte essencial da vida quotidiana de seus habitantes. Além de usar aplicativos de mensagens e chamadas, eles também os utilizam para jogos e diversão. O LINE, da LY Corporation, é um dos aplicativos preferidos pelos japoneses para se comunicarem.

Se você está familiarizado com oWhatsApp, provavelmente se sentirá confortável em jogar truco online apostado usar o LINE, uma vez que oferece funcionalidades semelhantes, como mensagens e chamadas gratuitas. No entanto, para usar o LuINE, é necessário estar online, assim como o WhatsApp. Este aplicativo é amplamente utilizado no Japão, superando Google Chrome e Gmail na classificação de aplicativos de comunicação mais populares em jogar truco online apostado 27 de fevereiro.

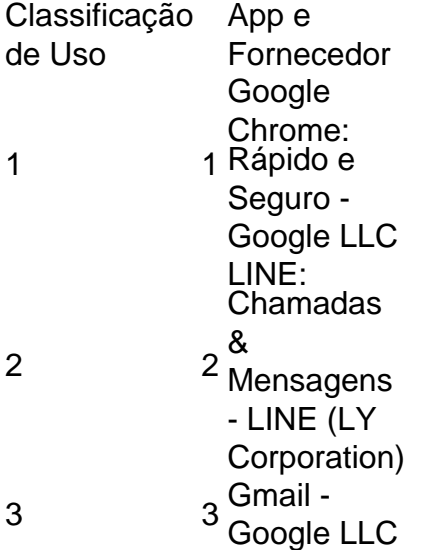

Nosso conselho: ao planejar para viajar ao Japão, não se esqueça de instalar o**aplicativo LINE de apostas de jogo**para facilitar as comunicações com seus amigos japoneses! Não apenas você poderá se conectar com eles, mas também poderá aproveitar os inúmeros recursos grátis disponíveis neste aplicativo agradável e conveniente.

É interessante notar que, apesar do longo alcance e popularidade do WhatsApp globalmente, não está entre os aplicativos de comunicação mais quotidianos usados no Japão. Assim, ao planejar se conectar com amigos e parentes neste belo país asiático, instale o LINE para aproveitar ao máximo a comodidade e eficiência desse aplicativo altamente classificado já mencionado, entre outros, para você se divertir e se relacionar estáveis durante jogar truco online apostado viagem ao Japão.

# **jogar truco online apostado :unibet cl**

# **jogar truco online apostado**

**jogar truco online apostado**

**Como ganhar no Aviator**

### **Perguntas frequentes sobre o Aviator**

O artigo fornece uma visão geral da plataforma de apostas online Aposta Ganha. Ele aborda a história da empresa, os 6 jogos oferecidos, o processo de registro, a segurança e o atendimento ao cliente. Além disso, inclui uma seção de perguntas 6 frequentes para responder a consultas comuns.

\* \*\*Informações sobre licenças e regulamentações:\*\* O artigo não menciona se a Aposta Ganha é 6 licenciada ou regulamentada por qualquer autoridade de jogo. Incluir essas informações aumentaria a credibilidade da plataforma.

\* \*\*Análise de atendimento ao 6 cliente:\*\* Embora o artigo mencione que a Aposta Ganha oferece suporte ao cliente 24 horas por dia, 7 dias por 6 semana, não há informações sobre a qualidade ou o tempo de resposta do suporte. Incluir depoimentos ou estudos de caso 6 de usuários que usaram o suporte ao cliente melhoraria a confiança na plataforma.

\*\*Compartilhamento de experiência\*\*

\* \*\*Leia os termos e condições 6 cuidadosamente:\*\* Antes de se registrar em jogar truco online apostado qualquer plataforma de apostas, é crucial ler e compreender os termos e condições. 6 Isso garantirá que você esteja ciente dos requisitos, restrições e responsabilidades.

## **jogar truco online apostado :qual o aplicativo de aposta de futebol**

#### **Resumo: Tabelas e Jogos - O Globo, 16/04/2024**

O Paris Saint-Germain e o Borussia Dortmund se classificam para as semifinais da Champions League, após emocionantes jogos contra o Barcelona e o Atlético de Madrid, respectivamente. Os times vencedores se saíram bem no agregado e reverteram os resultados, mesmo enfrentando momentos desfavoráveis.

#### **PSG x Barcelona**

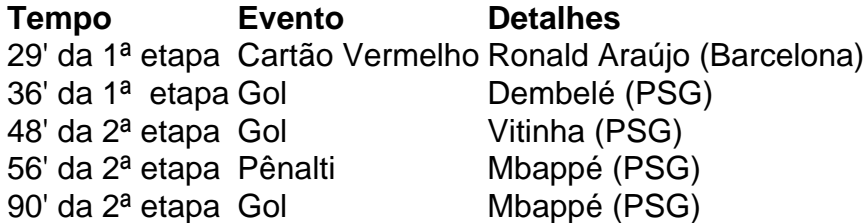

Nove cartões amarelos foram distribuídos e houveram duas chances claras de gol do Barcelona, uma vez que ambos Raphinha e Gundogan atingiram a trave.

#### **Borussia Dortmund x Atlético de Madrid**

- 33' da 1ª etapa: Brandt (Borussia Dortmund) abre o placar
- 38' da 1<sup>a</sup> etapa: Maatsen (Borussia Dortmund) faz o segundo gol
- 48' da 2ª etapa: Hummels (Borussia Dortmund) faz gol contra jogar truco online apostado própria meta
- 18' da 2ª etapa: Correa (Atlético de Madrid) empata o placar
- 25' e 28' da 2<sup>ª</sup> etapa: Füllkrug e Sabitzer (Borussia Dortmund) garantem a classificação

Subject: jogar truco online apostado Keywords: jogar truco online apostado Update: 2024/7/15 11:02:29